# MALARIA

# Major subpopulations of Plasmodium falciparum in sub-Saharan Africa

Alfred Amambua-Ngwa<sup>1</sup>, Lucas Amenga-Etego<sup>2</sup>, Edwin Kamau<sup>3,4</sup>, Roberto Amato<sup>5,6</sup>, Anita Ghansah $^7$ , Lemu Golassa $^8$ , Milijaona Randrianarivelojosia $^9$ , Deus Ishengoma $^{\rm 10}$ , Tobias Apinjoh $^{\rm 11}$ , Oumou Maïga-Ascofaré $^{\rm 12}$ , Ben Andagalu $^{\rm 3}$ , William Yavo $^{\rm 13}$ , Marielle Bouyou-Akotet<sup>14</sup>, Oyebola Kolapo<sup>1,15</sup>, Karim Mane<sup>1</sup>, Archibald Worwui<sup>1</sup>, David Jeffries<sup>1</sup>, Vikki Simpson<sup>4,6</sup>, Umberto D'Alessandro<sup>1</sup>, Dominic Kwiatkowski<sup>5,6</sup>, Abdoulaye A. Djimde<sup>5,16\*</sup>

Understanding genomic variation and population structure of Plasmodium falciparum across Africa is necessary to sustain progress toward malaria elimination. Genome clustering of 2263 P. falciparum isolates from 24 malaria-endemic settings in 15 African countries identified major western, central, and eastern ancestries, plus a highly divergent Ethiopian population. Ancestry aligned to these regional blocs, overlapping with both the parasite's origin and with historical human migration. The parasite populations are interbred and shared genomic haplotypes, especially across drug resistance loci, which showed the strongest recent identity-by-descent between populations. A recent signature of selection on chromosome 12 with candidate resistance loci against artemisinin derivatives was evident in Ghana and Malawi. Such selection and the emerging substructure may affect treatment-based intervention strategies against P. falciparum malaria.

I he worldwide decline in malaria prevalence is now stalling and additional knowledge, new tools, and intervention strategies will be needed for global malaria elimination and eradication (*I*). The burden of *Plasmodium f* he worldwide decline in malaria prevalence is now stalling and additional knowledge, new tools, and intervention strategies will be needed for global malaria elimination and eradication  $(I)$ . The burden of remains substantial in sub-Saharan Africa (sSA), where it involves various vectors and human populations (2, 3). Although interventions have reduced and disconnected malaria parasite populations, they may be driving selection, adapta-

tion, and population fragmentation. Population fragmentation and reduced diversity can be assessed for refining approaches or tools for elimination (4). Therefore, it is important to determine the effect of large-scale control interventions on the structure of the parasite population, which until recently was considered to be highly diverse and homogeneously interconnected in sSA (5). The ancestry, current structure, and gene flow between different P. falciparum populations across sSA remain unclear. Previous studies

have used single-nucleotide polymorphism (SNP) markers to characterize specific geographic populations and describe genomic variation and signatures of selection in sSA (6, 7). Recent higher-density genomic polymorphisms from next-generation sequencing technologies can further resolve African P. falciparum subpopulations and population-specific genomic signatures.

The Plasmodium Diversity Network Africa (PDNA) conducts P. falciparum genomic surveillance across sSA, from the West Atlantic coastal regions with their high rainfall and perennial transmission; the Sahel with its short rainy seasons and seasonal transmission; Central Africa with its forest-covered areas and perennial transmission; Eastern Africa with its perennial and seasonal transmission; to Ethiopia and the

<sup>1</sup>Medical Research Council Unit The Gambia at LSHTM, Banjul, The Gambia. <sup>2</sup>West African Centre for Cell Biology of Infectious Pathogens (WACCBIP), University of Ghana, Accra, Ghana. <sup>3</sup>United States Army Medical Research Directorate-Africa, Kenya Medical Research Institute/Walter Reed Project, Kisumu, Kenya. <sup>4</sup>Walter Reed Army Institute of Research, U.S. Military HIV Research Program, Silver Spring, MD, USA. <sup>5</sup>Wellcome Sanger Institute, Hinxton, UK. <sup>6</sup>MRC Centre for Genomics and Global Health, Big Data Institute, University of Oxford, Oxford, UK. <sup>7</sup>Noguchi Memorial Institute for Medical Research (NMIMR), Accra, Ghana. <sup>8</sup>Aklilu Lemma Institute of Pathobiology, Addis Ababa University, Addis Ababa, Ethiopia. <sup>9</sup>Institut Pasteur of Madagascar, Antanarivo, Madagascar. <sup>10</sup>National Institute for Medical Research (NIMR), Tanga, Tanzania. <sup>11</sup>Department of Biochemistry and Molecular Biology, University of Buea, Buea, Cameroon. 12Bernhard Nocht Institute for Topical Medicine (BNITM), Hamburg, Germany. 13Unite des Sciences Pharmaceutiques et Biologiques, University Félix Houphouët-Boigny, Abidjan,<br>Côte d'Ivoire. <sup>14</sup>Faculty of Medicine, University of Health Sciences, Libreville, Gabon. <sup>15</sup>Department of Zoology, University of Lagos, Lagos, Nigeria. 16Malaria Research and Training Centre, University of Science, Techniques and Technologies of Bamako, Bamako, Mali. \*Corresponding author. Email: adjimde@icermali.org

## Fig. 1. Sites, sample sizes, and genetic groupings of P. falciparum isolates across PDNA and Pf3K studies in Africa.

(A) Sites, P. falciparum (Pf) prevalence rate, and studies from which SNP data of 2263 isolates were accessed. Map was extracted from a malaria atlas showing P. falciparum prevalence as brown density within the ranges of the key ([https://map.ox.ac.uk/](http://www.malariagen.net/projects) [explorer/#/\)](http://www.malariagen.net/projects). (B) Complexity of infections by inbreeding coefficient (Fws). (C) Scatter plot from multidimensional scaling of tess3r ancestry coefficients for six predicted ancestral populations.

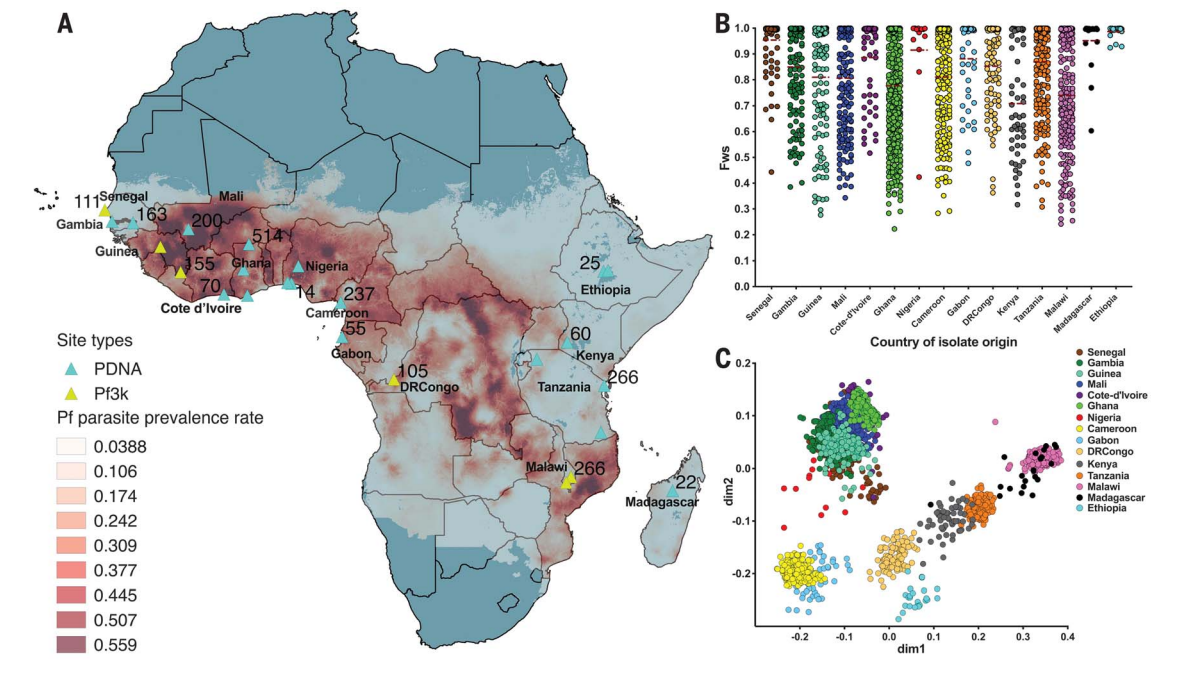

island of Madagascar with their cotransmission of P. vivax (8). Using high-resolution genomewide SNP variants of P. falciparum isolates across sSA, we reveal the population structure, admixture, markers of identity-by-descent (IBD), differentiation, and signatures of selection.

SNP variants (29,998) were extracted from whole-genome sequences of 2263 P. falciparum isolates sampled from across 15 African countries (Fig. 1A and tables S1 and S2). At least 55% of infections were polygenomic, with up to nine clones in some infections from Ghana, Guinea, and Malawi (fig. S1). The proportion of complex infections [i.e., lower mean inbreeding coefficient (Fws)] was highest in Kenya and lowest in Ethiopia (Fig. 1B). Malaria transmission around the sampling site in Kenya (Kisumu, Western Kenya) was stable and high (9), probably driving the high infection complexity. In West Africa, isolates from The Gambia and Senegal were the least complex, confirming earlier reports of a decline in complexity with decreasing prevalence, probably due to the scale-up of interventions (10).

Standard principal components analysis, using imputed genome haplotypes (fig. S2), resolved three major groups: western (West Africa and the more-central countries of Cameroon and Gabon), eastern [Democratic Republic of the Congo (DR Congo) and all other sites in East Africa], and a

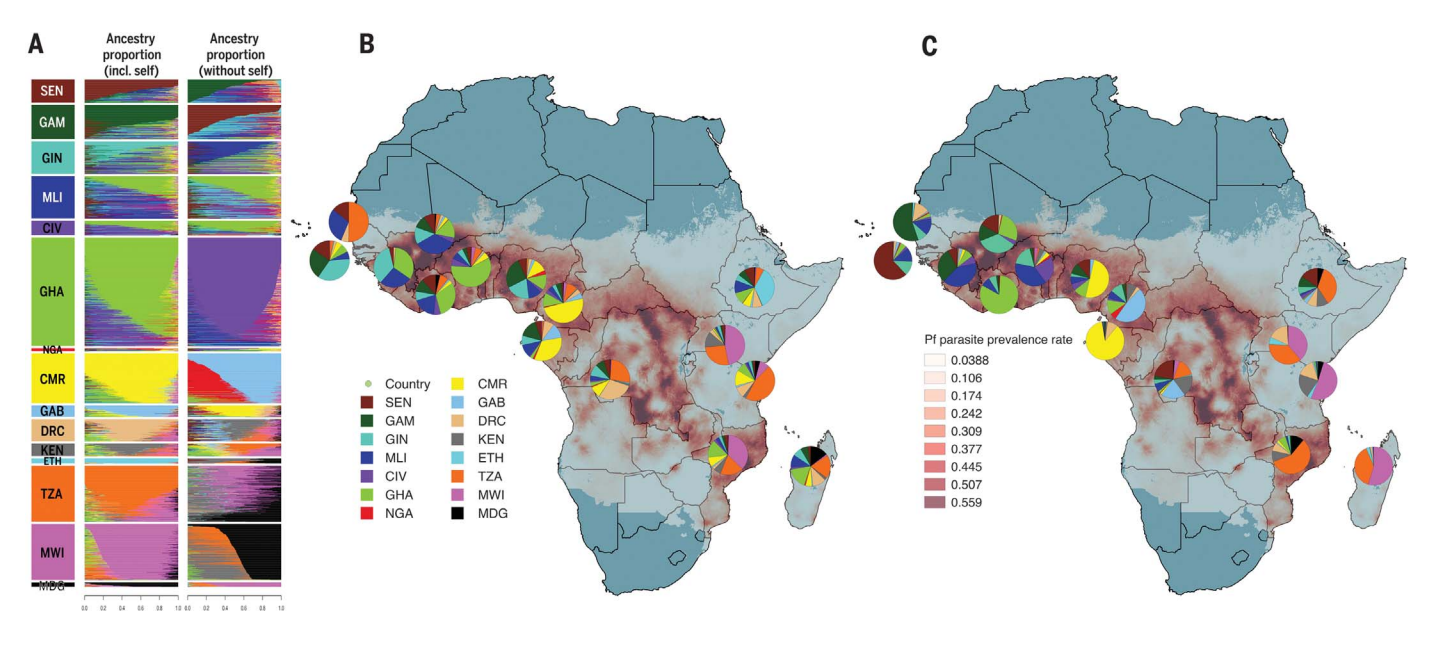

Fig. 2. Genome-wide ancestry proportions. Ancestry proportions for P. falciparum isolates (admixture-like bar plots) or populations (pie charts) modeled to include donors from all sites (incl. self) or excluding isolates from recipient sampling site (without self). (A) Ancestry per isolate (rows) from each sampling site (left column). (B) Median ancestry from each sampling site. (C) Median ancestry proportions between isolates from each sampling site, excluding donors from same site. Country colors are the same as in Fig. 1.

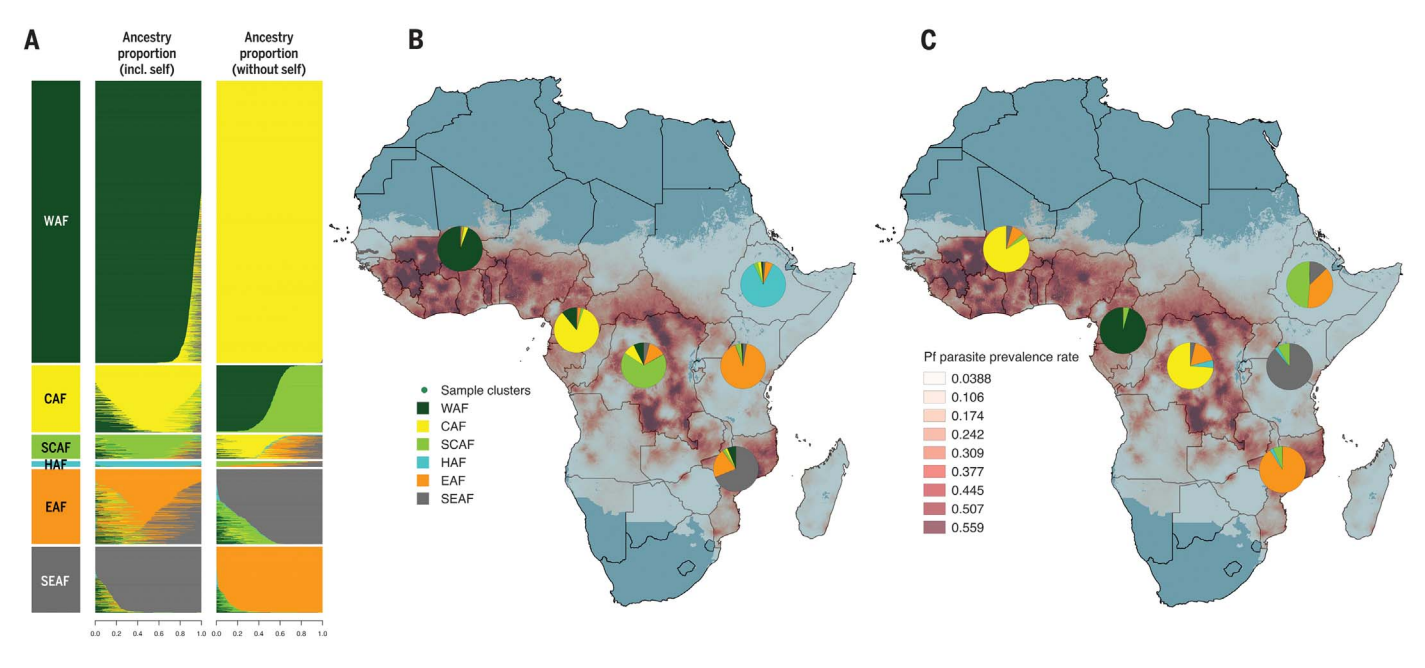

Fig. 3. Genome-wide ancestry proportions for P. falciparum populations in sSA. (A) Ancestry proportions for regional genetic blocs (left column). Ancestry proportions for each genetic cluster (B) including self-copying and (C) without self-copying.

distinct Ethiopian population (fig. S3). This substructure was refined to six distinct clusters from multidimensional scaling of ancestral membership coefficients, splitting DR Congo from East African populations (Fig. 1C and fig. S4). The six retained genetic clusters were West African (WAF; Senegal, Gambia, Guinea, Mali, Côte d'Ivoire, Ghana, and Nigeria), Central African (CAF; Cameroon and Gabon), South Central African (SCAF; DR Congo), East African (EAF; Kenya and Tanzania), Southeast African (SEAF; Malawi and Madagascar), and the Horn of Africa (HAF; Ethiopia).

Each cluster suggests an ancestral or transmission connectivity supported by geographic proximity and confirmed by significant isolation by distance  $(P = 0.03,$  Mantel test) (fig. S5). The major population continuums were within West Africa and East Africa, with several-fold difference in genetic distance [all fixation index  $(F_{ST})$  values > 0.1] between them and Ethiopia. Differentiation might also result from differences in human and vector populations, the history

of interventions on spatial separation, and geographic barriers (e.g., western Cameroon forest, the equatorial forest, Congo Basin rivers, and highlands of Ethiopia). Isolates from DR Congo and Ethiopia clustered away from geographically proximal sites in CAF and EAF, respectively. Human populations from Ethiopia and other HAF sites, such as Djibouti, have a distinct ancestry from the rest of Africa, allowing sympatric transmission of P. vivax, with earlier reports of divergent P. falciparum populations (11, 12). As in Madagascar, HAF human populations have higher frequencies of the Duffy antigen, allowing P. vivax cotransmission. However, isolates from Madagascar clustered with those from Malawi, indicating mainland ancestry despite a high proportion of human populations originating from Southeast Asia and being separated by 1400 km of land and the Indian Ocean. Therefore, it is not likely that the divergence of HAF isolates is due to co-prevalence with P. vivax but might be driven by other factors such as differences in vector populations. This could also explain the

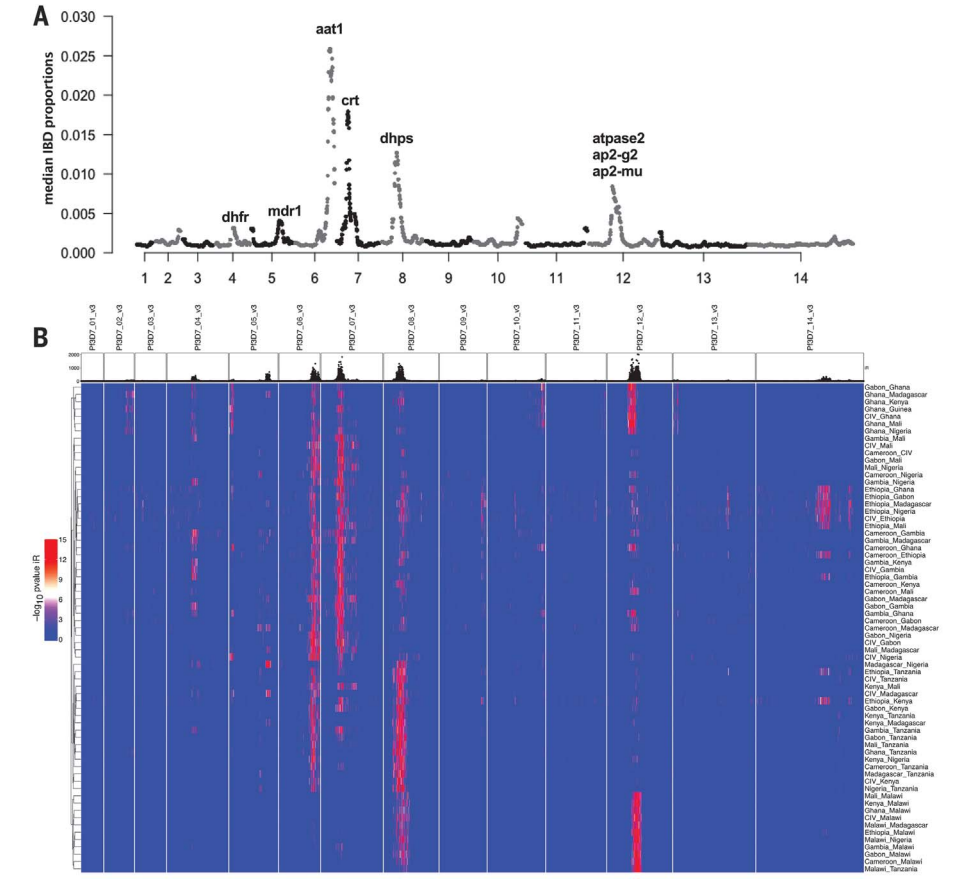

Fig. 4. Pairwise IBD between isolates across sites. (A) Manhattan plot of median IBD between pairs of P. falciparum isolates, showing each chromosome as numbered on the x axis. IBD segment peaks labeled for dihydrofolate reductase (dhfr), multidrug resistance protein 1 (mdr1), amino acid transporter 1 (aat1), chloroquine resistance transporter (crt), dihydropteroate synthetase (dhps), AP2 domain transcription factors (ap2-g2 and ap2-mu), and aminophospholipidtransporting P-ATPase (atpase2). (B) Heatmap of pairwise IBD between sampled populations clustered on rows for similar patterns between populations. SNP values are in columns separated by chromosomes for each pair of populations in rows. Low to high values are color graded from blue to red on RGB color wheel.

differentiation between Congolese and other CAF isolates where vector populations differ, with Anopheles funestus being relatively dominant in DR Congo (13).

Recent studies have shown that P. falciparum from western great apes jumped into humans about 10,000 years ago, prior to major human migrations (14, 15). The donation of ancestral genome chunks from CAF to both western and eastern P. falciparum populations aligns with such an origin and the spread of malaria through historical and more recent human migration in Africa. Recent human migration brought on by colonization and slavery may have resulted in P. falciparum ancestral chunks shared between distal French colonies like Cameroon, Mali, and Senegal, whereas ancestry from WAF sites of Mali, Guinea, and Senegal are present in DR Congo (Fig. 2 and fig. S6). However, historical links prior to dispersal of humans and parasites to West and East Africa may also account for the shared ancestry between all major population blocs (Fig. 3). The early human migration from Central Africa, after the emergence of malaria in humans, was dominated by Bantu populations moving westward and southeastward (16). T-SNE and fineSTRUCTURE clustering of ancestral chunk matrices also maintained the major West and East African subpopulations, further indicating that isolates from DR Congo share more eastern ancestry (figs. S7 and S8). Human population mixing could have facilitated P. falciparum gene flow, IBD signatures, and spread of adaptive alleles across Africa (17).

The proportions of isolates sharing IBD (<3%) was weak and uneven across the genome, as expected for intensely recombining parasite populations (Fig. 4A and fig. S9). However, relatively high IBD proportions spanned 12 segments of the genome, including regions coding for candidate drug resistance loci; Pfaat1 (PF3D7\_0629500) on chromosome 6; known drug resistance genes Pfmdr1, Pfcrt, and Pfdhps; and a cluster of genes on chromosome 12 (Pfap2mu, PfATPase, and Pfap2g2). These genes are involved in drug responses, transportation, and metabolism (fig. S10). These results confirm links between Pfcrt and Pfaat1, which together with Pfap2g2 and PfAT-Pase2 have been identified as part of the malaria druggable genome (18). Pfap2mu in particular has been linked to artemisinin tolerance in Africa (19). Strong IBD around Pfap2mu in Ghana and Malawi (Fig. 4B) may have emerged independently and calls for increased vigilance against artemisinin-based combination therapy (ACT) efficacy. The introduction or local emergence and sharing of candidate drug resistance haplotypes would be recent, as IBD detection was limited to 25 generations. Haplotype painting across drug resistance loci (table S6) emphasized bidirectional gene flow across these loci (fig. S11). Multiple origins of antifolate markers were confirmed (20) but also seen for Pfmdr1, which showed two ancestral lineages dominant in West and East African populations, respectively (fig. S12). Multiple emergence for a major quinolone resistance mediator such as Pfmdr1

has not been previously reported. Selection, emergence, and spread of resistance to drugs is therefore possible in all malaria endemic sites across sSA. These findings are important because artemisinin resistance may emerge independently in sSA and not necessarily spread from Southeast Asia. This calls for careful surveillance of artemisinin resistance in sSA, where drug pressure from ACT and seasonal malaria chemoprevention with sulfadoxine-pyrimethamine and amodiaquine are being scaled up for elimination. These would also lead to population differentiation (fig. S13) and positive selection that could facilitate the development of clinical drug resistance.

SNPs related to drug resistance, erythrocyte invasion, gametocytogenesis, oocyst development, and antigenic loci were the most differentiated between populations (fig. S14, A and B, and tables S7 and S8). These could be due to different environmental conditions and varying human and mosquito populations. Known drug loci (Pfaat1, Pfmdr1, Pfcrt, Pfdhfr, and Pfdhps) and the IBD cluster on chromosome 12 showed signatures of positive selection and haplotype differentiation across sampled populations (figs. S14, C and D, S15, and S16, and tables S9 and S10). It would be important to determine whether variants at these loci can compromise the efficacy of artemisinins and/or ACTs.

P. falciparum in sSA is clustered into major western, central, and eastern subgroups and a highly divergent Ethiopian subpopulation. These endogenous genomic lineages are the ancestral backbone on which adaptive loci such as drug resistance mutations may have emerged, recombined, and been shared both westerly and easterly across sSA. This may occur again against current artemisinin-based treatments, which are already directionally selecting loci on chromosome 12. These signal the need for broader molecular

and phenotypic surveillance of P. falciparum in sSA, including the large swathes of endemic populations in Central Africa, where civil strife and other global health pathogen epidemics could maintain malaria and threaten elimination efforts.

## REFERENCES AND NOTES

- 1. World Malaria Report 2018 (World Health Organization, 2018). 2. Anopheles gambiae 1000 Genomes Consortium, Nature 552, 96–100 (2017).
- 3. D. Gurdasani et al., Nature 517, 327–332 (2015).
- 4. T. G. Anthony et al., J. Infect. Dis. 191, 1558–1564 (2005).
- 5. M. Manske et al., Nature 487, 375–379 (2012).
- 6. A. Amambua-Ngwa et al., Sci. Rep. 8, 9687 (2018).
- C. W. Duffy et al., Sci. Rep. 8, 15763 (2018).
- 8. A. Ghansah et al., Science 345, 1297–1298 (2014).
- A. Kapesa et al., PLOS ONE 13, e0202031 (2018).
- 10. A. K. Bei et al., J. Infect. Dis. 217, 622–627 (2018). 11. J. A. Hodgson, C. J. Mulligan, A. Al-Meeri, R. L. Raaum,
- PLOS Genet. 10, e1004393 (2014). 12. H. Bogreau et al., Am. J. Trop. Med. Hyg. 74, 953–959 (2006).
- 13. M. E. Sinka et al., Parasit. Vectors 5, 69 (2012).
- 14. D. E. Loy et al., Int. J. Parasitol. 47, 87–97 (2017).
- 15. D. A. Joy et al., Science 300, 318–321 (2003).
- 16. E. Patin et al., Science 356, 543–546 (2017).
- 17. L. Henden, S. Lee, I. Mueller, A. Barry, M. Bahlo, PLOS Genet. 14, e1007279 (2018).
- 18. A. N. Cowell et al., Science 359, 191–199 (2018). 19. G. Henriques et al., Antimicrob. Agents Chemother. 59,
- 2540–2547 (2015). 20. T. Anderson, PLOS Med. 6, e1000054 (2009).

#### ACKNOWLEDGMENTS

We thank the participants and local health workers from PDNA sites. Special thanks to G. Busby for discussion and advising on admixture analyses. Genome sequencing was done at the Wellcome Sanger Institute as part of the MalariaGEN Plasmodium falciparum Community Project [\(www.malariagen.net/projects\)](http://www.malariagen.net/projects). We thank the MalariaGEN P. falciparum Community Project and Pf3K Project for allowing access to non-PDNA data. We thank K. Rockett, J. Stalker, R. Pearson, and other members of the MalariaGEN resource center and the staff of Wellcome Sanger Institute Sample Logistics, Sequencing, and Informatics facilities for their contributions to sample processing, sequence data generation, and variant calling pipelines. Funding: A.A.-N., L.A.-E., A.G., L.G., D.I., T.A., O.M.-A., B.A., Y.W., M.B.-A., and A.A.D. are currently supported through the DELTAS Africa Initiative, an independent funding scheme of the African Academy of Sciences

(AAS)'s Alliance for Accelerating Excellence in Science in Africa (AESA), and are also supported by the New Partnership for Africa's Development Planning and Coordinating Agency (NEPAD Agency) with funding from Wellcome (DELGEME grant 107740/Z/15/Z) and the U.K. government. Sample collection in Kenya was funded by Armed Forces Health Surveillance Center (AFHSB) and its Global Emerging Infections Surveillance (GEIS) Section, Grant P0209\_15\_ KY. The views expressed in this publication are those of the authors and not necessarily those of AAS, NEPAD Agency, Wellcome, the U.S. Army or the Department of Defense, or the U.K. government. The investigators have adhered to the policies for protection of human subjects as prescribed in AR-70. Sequencing was undertaken in partnership with MalariaGEN and the Parasites and Microbes program at the Wellcome Sanger Institute with funding from Wellcome (206194; 090770/Z/09/Z) and by the MRC Centre for Genomics and Global Health which is jointly funded by the Medical Research Council and the Department for International Development (DFID) (G0600718 to D.K.; M006212). Author contributions: A.G., L.G., M.R., D.I., T.A., O.M.-A., B.A., Y.W., O.K., and M.B.-A. contributed samples and reviewed the manuscript. A.A.-N. and L.A.-E. contributed samples, conceived of the manuscript, executed data analysis, and participated in the writing (A.A.-N.) and revision (L.A.-E.) of the manuscript. E.K. reviewed the analysis and manuscript. R.A. provided analytical support. K.M., A.W., and D.J. conducted data analysis and reviewed the manuscript. V.S. coordinated the collaboration and reviewed the manuscript. U.D. read and reviewed the manuscript. D.K. led the team that generated data, conceived of the manuscript, and reviewed the analysis and manuscript. A.A.D. coordinated the consortium, contributed samples conceived of the manuscript, and read and reviewed the manuscript. **Competing interests:** The authors declare no competing interest. Data and materials availability: The shortread sequences used in this publication are available in the ENA and SRA databases (see table S2 for accession numbers). The views expressed are those of the authors and should not be construed to represent the positions of the U.S. Army or the Department of Defense. The investigators have adhered to the policies for protection of human subjects as prescribed in AR-70.

## SUPPLEMENTARY MATERIALS

[science.sciencemag.org/content/365/6455/813/suppl/DC1](http://science.sciencemag.org/content/365/6455/813/suppl/DC1) Materials and Methods

Figs. S1 to S16 Tables S1 to S10 References (21–31)

27 September 2018; accepted 5 July 2019 10.1126/science.aav5427

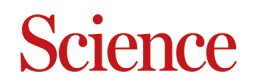

# **Major subpopulations of Plasmodium falciparum in sub-Saharan Africa**

Dominic Kwiatkowski and Abdoulaye A. Djimde Bouyou-Akotet, Oyebola Kolapo, Karim Mane, Archibald Worwui, David Jeffries, Vikki Simpson, Umberto D'Alessandro, Randrianarivelojosia, Deus Ishengoma, Tobias Apinjoh, Oumou Maïga-Ascofaré, Ben Andagalu, William Yavo, Marielle Alfred Amambua-Ngwa, Lucas Amenga-Etego, Edwin Kamau, Roberto Amato, Anita Ghansah, Lemu Golassa, Milijaona

DOI: 10.1126/science.aav5427 Science **365** (6455), 813-816.

## **Ebb and flow of parasite populations**

malaria parasite, P. vivax. slāvery. Furthermore, whole-genome sequencing showed that there is extensive gene flow among the different regions<br>and that Ethiopia has a distinctive population of *P. falciparum*, which may be indicative of coexistence w signatures of selection by antimalarial drugs were detected, along with indications of the effect of colonization and within Africa that is consistent with human and vector population divergence (see the Perspective by Sibley). Specific important to know for grasping the risks and dynamics of the spread of drug resistance. Harnessing the power of<br>genomics, Amambua-Ngwa *et al.* of the Plasmodium Diversity Network Africa found substantial population struct The population genetics of the malaria parasite *Plasmodium falciparum* across Africa is poorly understood but

Science, this issue p. 813; see also p. 752

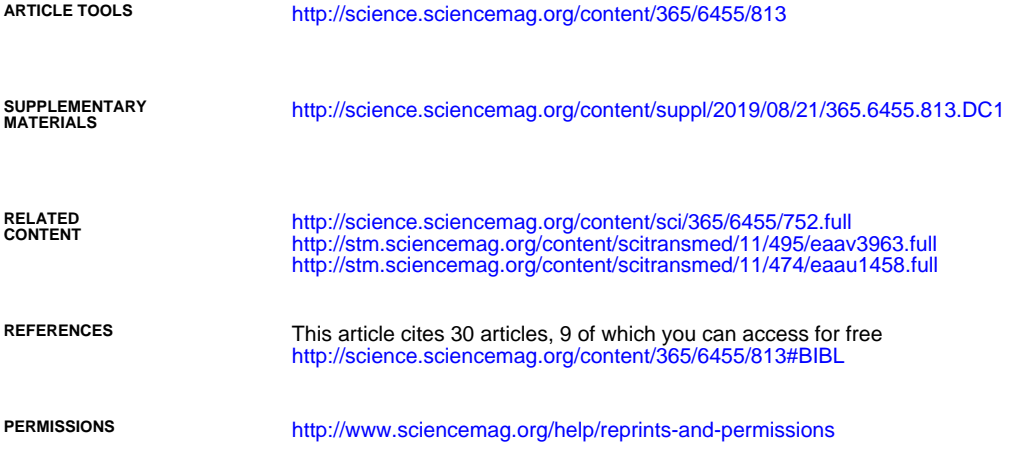

Use of this article is subject to the [Terms of Service](http://www.sciencemag.org/about/terms-service)

Science is a registered trademark of AAAS. licensee American Association for the Advancement of Science. No claim to original U.S. Government Works. The title Science, 1200 New York Avenue NW, Washington, DC 20005. 2017 © The Authors, some rights reserved; exclusive Science (print ISSN 0036-8075; online ISSN 1095-9203) is published by the American Association for the Advancement of